*1-* PARTIE HTML *:* 

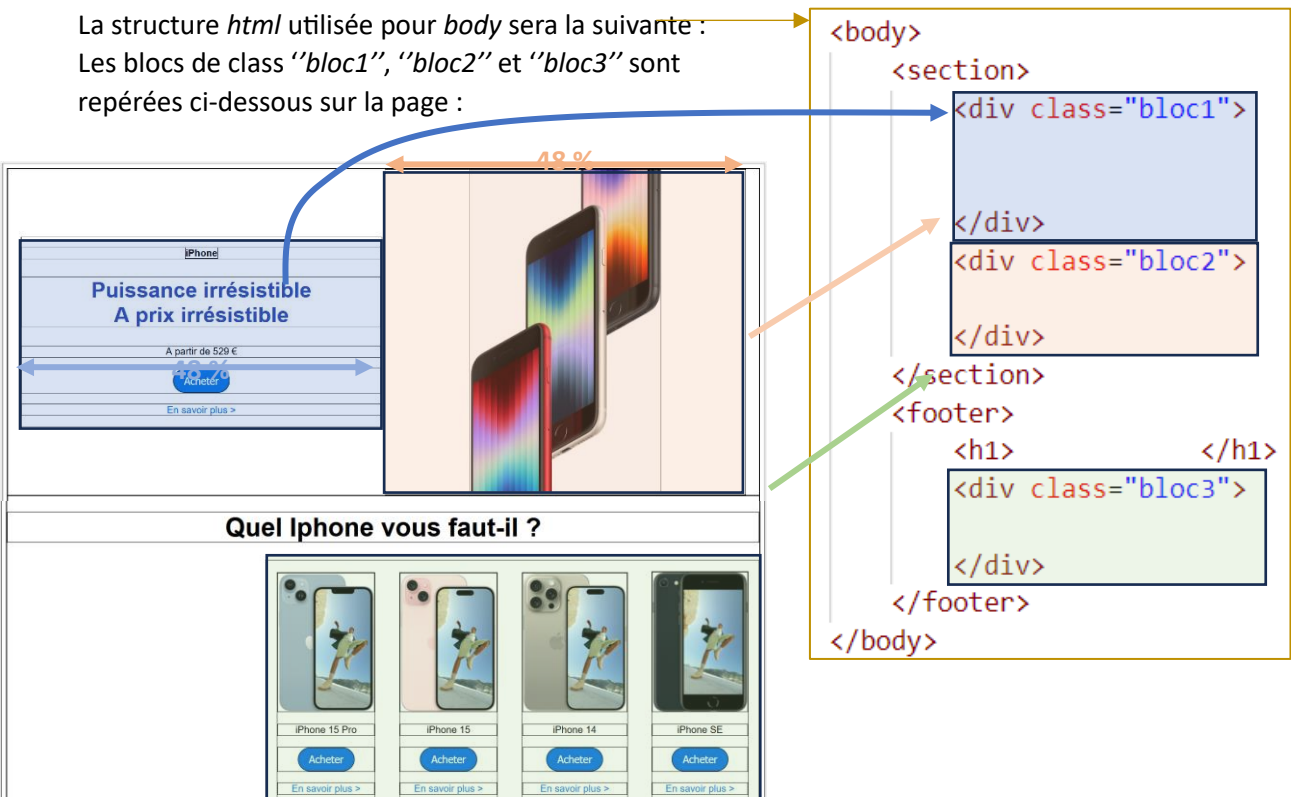

```
<!DOCTYPE html>
<html lang=fr">
chead>
    <meta charset="UTF-8">
    <meta name="viewport" content="width=device-width, initial-scale=1.0">
    <link rel="stylesheet" href="ds.css">
    <title>Apple</title>
</head>
<body>
    <section>
        <div class="bloc1">
            <p><b>iPhone</b></p>
            <h1>Puissance irrésistible <br > A prix irrésistible</h1>
            <p>A partir de 529 €</p>
            <a href="https://apple.com"><button>Acheter</button></a>
            <a href="https://apple.com">En savoir plus ></a>
        \langle/div>
        <div class="bloc2">
            <img src="iphone se hero.jpg" alt="image iphone se hero">
        \langle/div>
    </section>
```
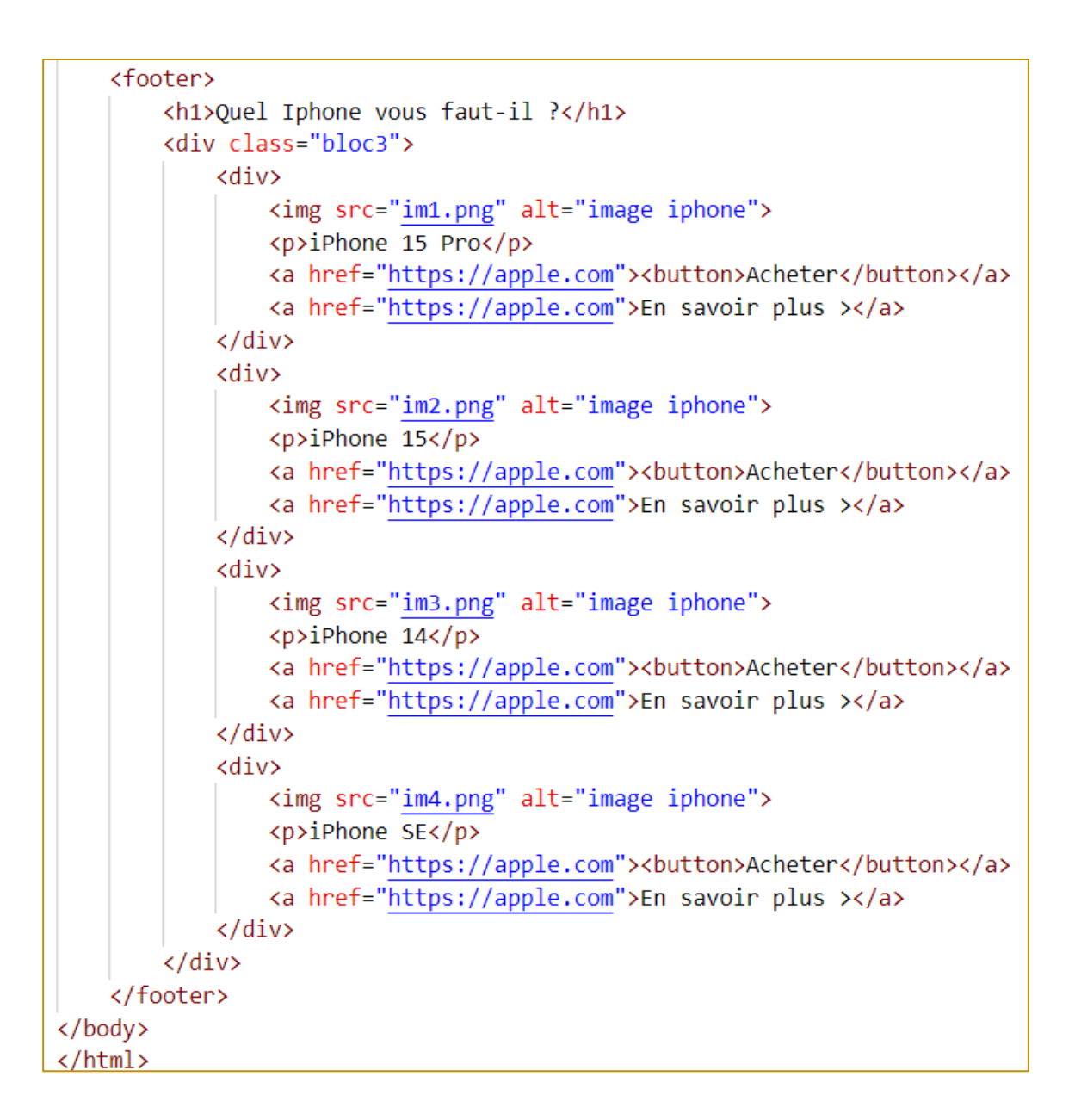

2- PARTIE CSS : MISE EN FORME DU BLOC1

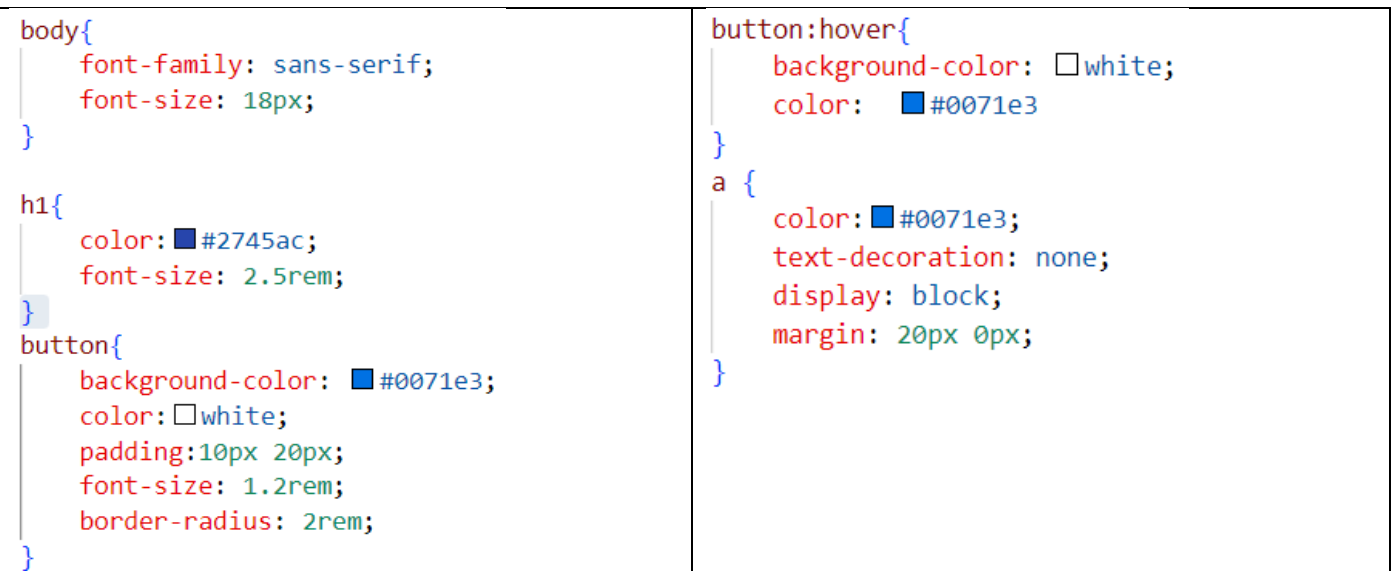

## *3-* PARTIE CSS : POSITIONNEMENT *DES BLOC1 eT BLOC2*

```
section \{@media screen and (max-width: 1000px) {
    text-align: center;
                                                         .\text{block} {
Þ
                                                             width:100%;
blocko-bloc1, \rho-bloc2 {
    width:48%;
    display: inline-block;
                                                    @media screen and (max-width: 500px) {
    vertical-align: middle;
                                                        -block.bloc2 {
\mathcal{V}width:80%;
.bloc2 img{
    max-width: 100%;
ł
```
*4-* PARTIE CSS : MISE EN FORME ET POSITIONNEMENT DES ELEMENTS DANS FOOTER

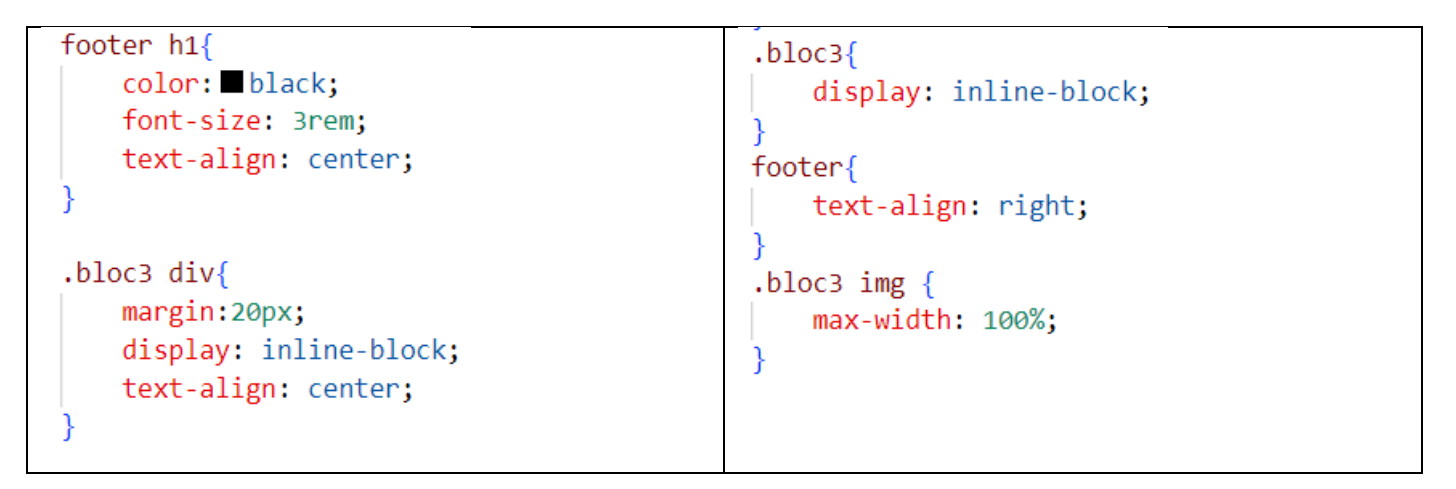

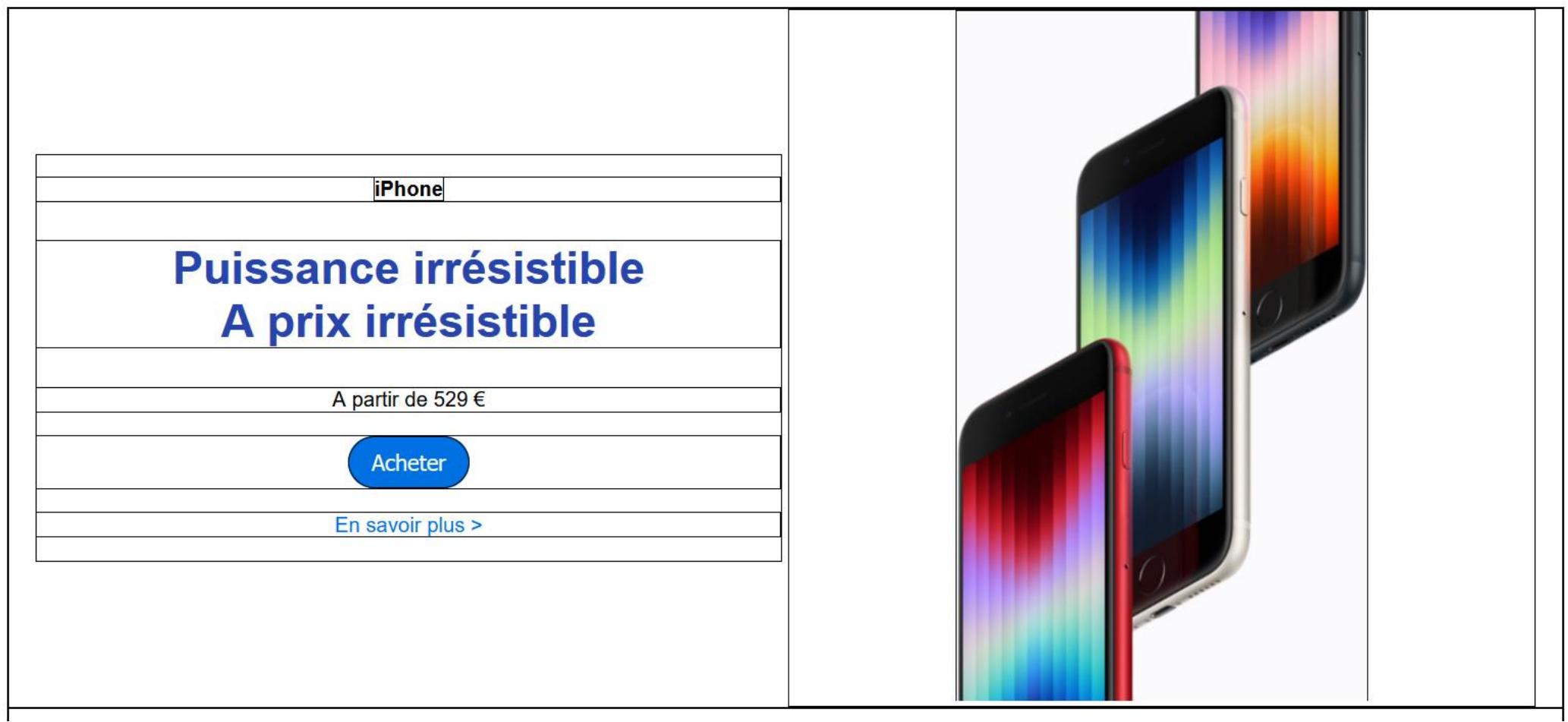

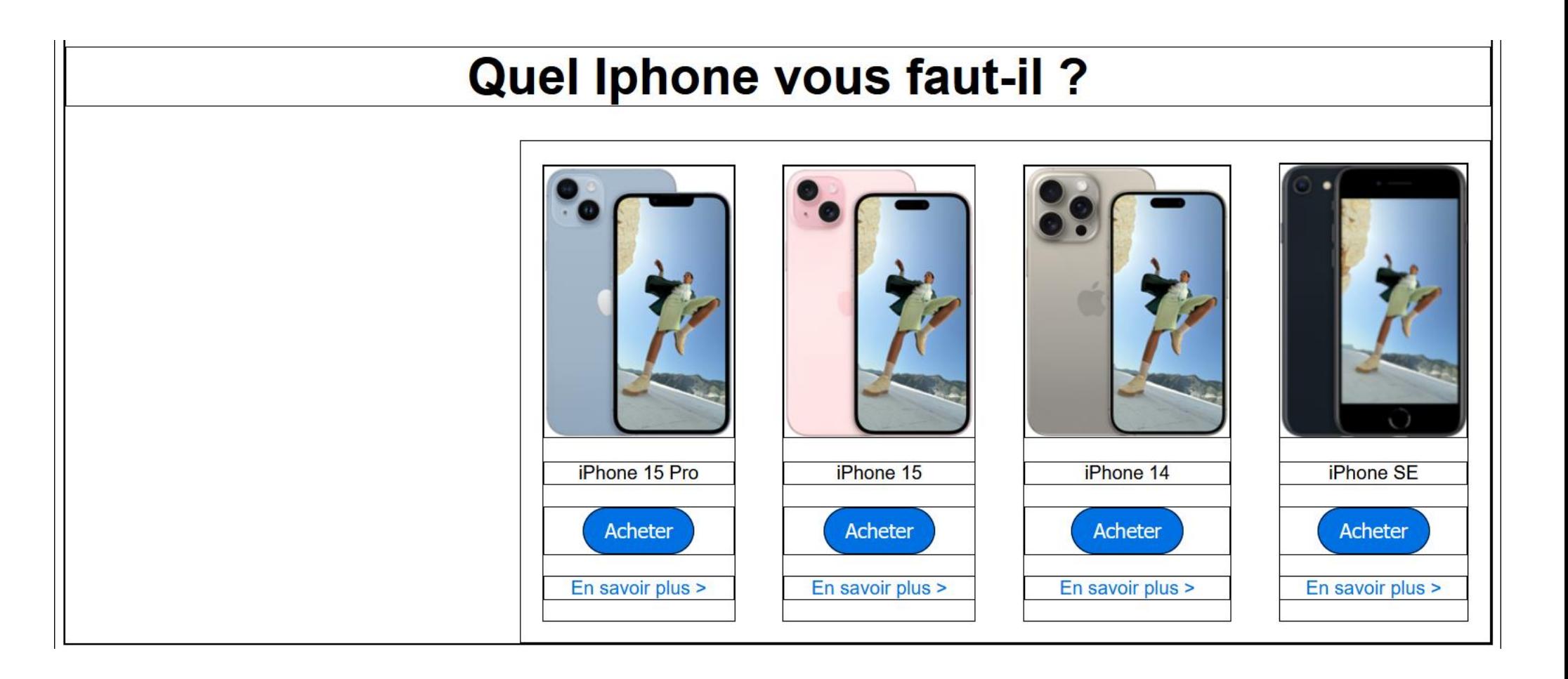